# Package 'nutriNetwork'

July 5, 2023

<span id="page-0-0"></span>Type Package

Title Structure Learning with Copula Graphical Model

Version 0.1.2

Author Pariya Behrouzi <<https://orcid.org/0000-0001-6762-5433>>

Maintainer Pariya Behrouzi <pariya.behrouzi@gmail.com>

**Depends**  $R (= 3.1.0)$ 

Imports Matrix, igraph, parallel, methods, glasso, huge, tmvtnorm

Description Statistical tool for learning the structure of direct associations among variables for continuous data, discrete data and mixed discrete-continuous data. The package is based on the copula graphical model in Behrouzi and Wit (2017) [<doi:10.1111/rssc.12287>](https://doi.org/10.1111/rssc.12287).

License GPL-3

Date 2023-07-05

NeedsCompilation no

Repository CRAN

Date/Publication 2023-07-05 15:50:02 UTC

# R topics documented:

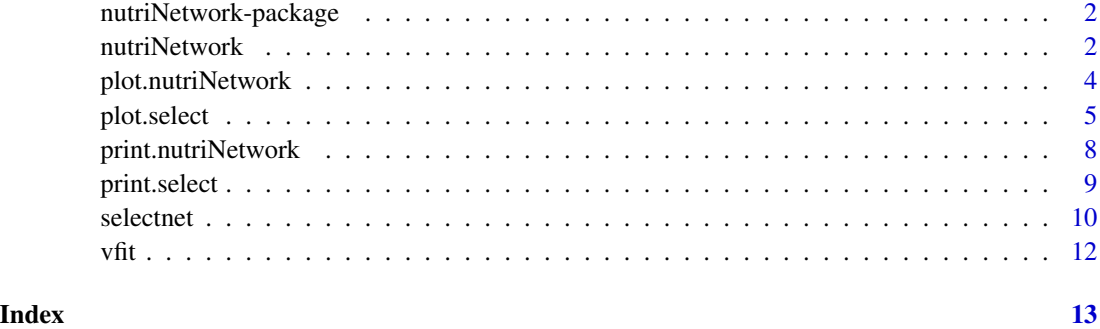

<span id="page-1-0"></span>nutriNetwork-package *Undirected Network for nutrition multivariate data*

#### Description

Statistical tool for learning the structure of direct associations among variables for continuous data, discrete data and mixed discrete-continuous data. The package is based on the copula graphical model in Behrouzi and Wit (2017) <doi:10.1111/rssc.12287>.

#### Author(s)

Pariya Behrouzi Maintainers: Pariya Behrouzi <pariya.behrouzi@gmail.com>

# References

1. Behrouzi, P., and Wit, E. C. (2019). Detecting epistatic selection with partially observed genotype data by using copula graphical models. Journal of the Royal Statistical Society: Series C (Applied Statistics), 68(1), 141-160.

3. Behrouzi, P., and Wit, E. C. (2017c). netgwas: An R Package for Network-Based Genome-Wide Association Studies. arXiv preprint, arXiv:1710.01236.

<span id="page-1-1"></span>nutriNetwork *Reconstructs conditional (in)dependence networks among variables*

#### **Description**

This is the main functions of the **nutriNetwork** package. This function infers the direct associations between variables. In another words, it measures pairwise associations among variables while correcting the effect of remaining variables. Three methods are available to reconstruct networks, namely (i) Gibbs sampling, (ii) approximation method, and (iii) nonparanormal approach within the copula graphical model. The first two methods are able to deal with missing genotypes. The last one is computationally faster.

#### Usage

```
nutriNetwork(data, method = "gibbs", rho = NULL, n.rho = NULL, rho.ratio = NULL,
ncores = 1, em.iter = 5, em.tol = .001, verbose = TRUE)
```
# <span id="page-2-0"></span>nutriNetwork 3

# Arguments

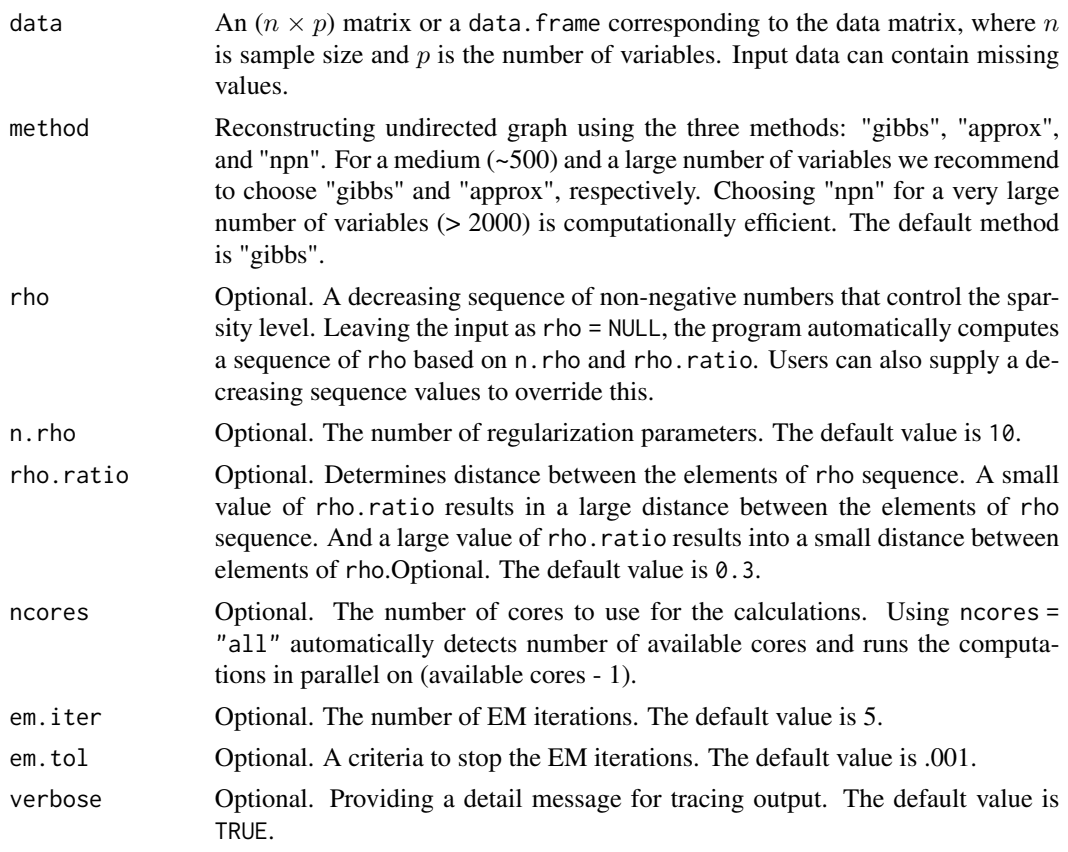

# Details

This function estimates a graph path . To select an optimal graph please refer to [selectnet](#page-9-1).

# Value

An object with S3 class "nutriNetwork" is returned:

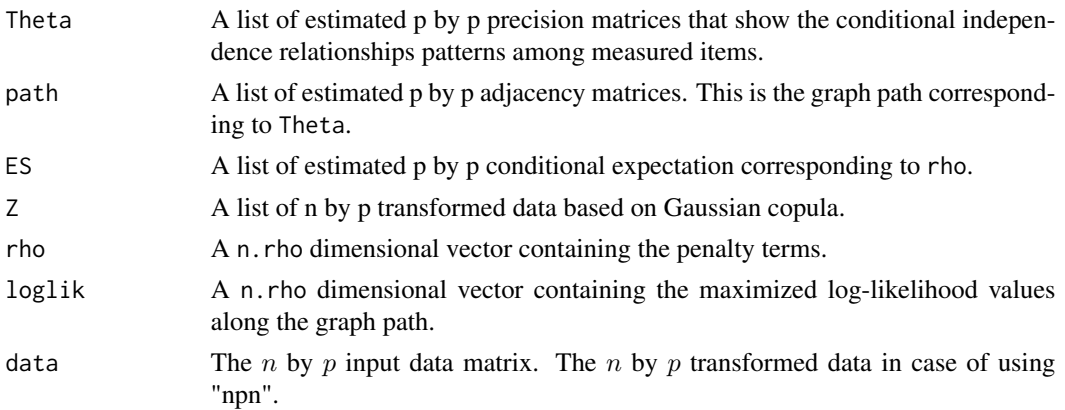

#### Author(s)

Pariya Behrouzi Maintainers: Pariya Behrouzi <pariya.behrouzi@gmail.com>

#### See Also

[selectnet](#page-9-1)

#### Examples

```
######## toy example
data(vfit)
test_dat <- vfit[1:10, c("sex", "ani.pro", "veg.pro", "B6",
          "B12", "B9", "SPPB.total", "HandGrip" )]
out_test <- nutriNetwork(test_dat, method = "gibbs")
########
out <- nutriNetwork(vfit, method = "gibbs")
sel <- selectnet(out)
cl <- c(rep("gray70", 7), rep("green3",17), rep("red3",5))
plot(sel, vis= "parcor.network", sign.edg = TRUE,
     vertex.color = cl, curve = TRUE, layout.tree= TRUE,
     root.node= c(26, 29), pos.legend= "bottomleft",
     cex.legend=1)
#diffeent visualization
plot(sel, vis= "parcor.network", sign.edg = TRUE, layout = NULL,
    vertex.color = cl, curve = TRUE, pos.legend= "topleft",
    cex.legend=1 )
```
plot.nutriNetwork *plot for S3 class "nutriNetwork"*

#### Description

Plot the graph path which is the output of the [nutriNetwork](#page-1-1).

#### Usage

```
## S3 method for class 'nutriNetwork'
plot( x, n.memberships=NULL , ... )
```
<span id="page-3-0"></span>

#### <span id="page-4-0"></span>plot.select 5

#### **Arguments**

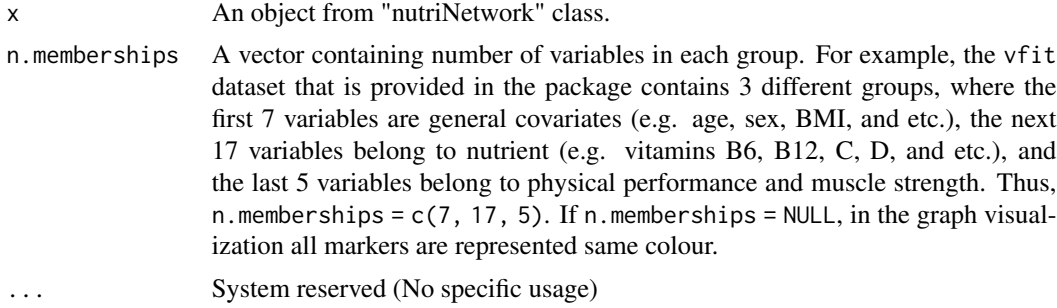

# Author(s)

Pariya Behrouzi Maintainer: Pariya Behrouzi <pariya.behrouzi@gmail.com>

#### References

Behrouzi, P., and Wit, E. C. (2017c). netgwas: An R Package for Network-Based Genome-Wide Association Studies. arXiv preprint, arXiv:1710.01236.

# Examples

data(vfit) out <- nutriNetwork(vfit, method = "gibbs") plot(out)

plot.select *Plot function for S3 class "select"*

# Description

Plot the optimal graph by model selection

#### Usage

```
## S3 method for class 'select'
plot(x, vis= NULL, xlab= NULL, ylab= NULL, n.mem= NULL,
vertex.label= FALSE, ..., layout= NULL, label.vertex= "all",
vertex.size= NULL, vertex.color= NULL, edge.color= "gray29", sel.nod.label= NULL,
label.size = NULL, w.btw= 800, w.within = 10, sign.edg= TRUE, edge.width= NULL,
edge.label= NULL, max.degree= NULL, layout.tree= NULL, root.node= NULL,
degree.node= NULL, curve= FALSE, pos.legend= "bottomleft", cex.legend= 0.8,
iterl = NULL, temp = NULL, tk.width = NULL, tk.height= NULL)
```
# Arguments

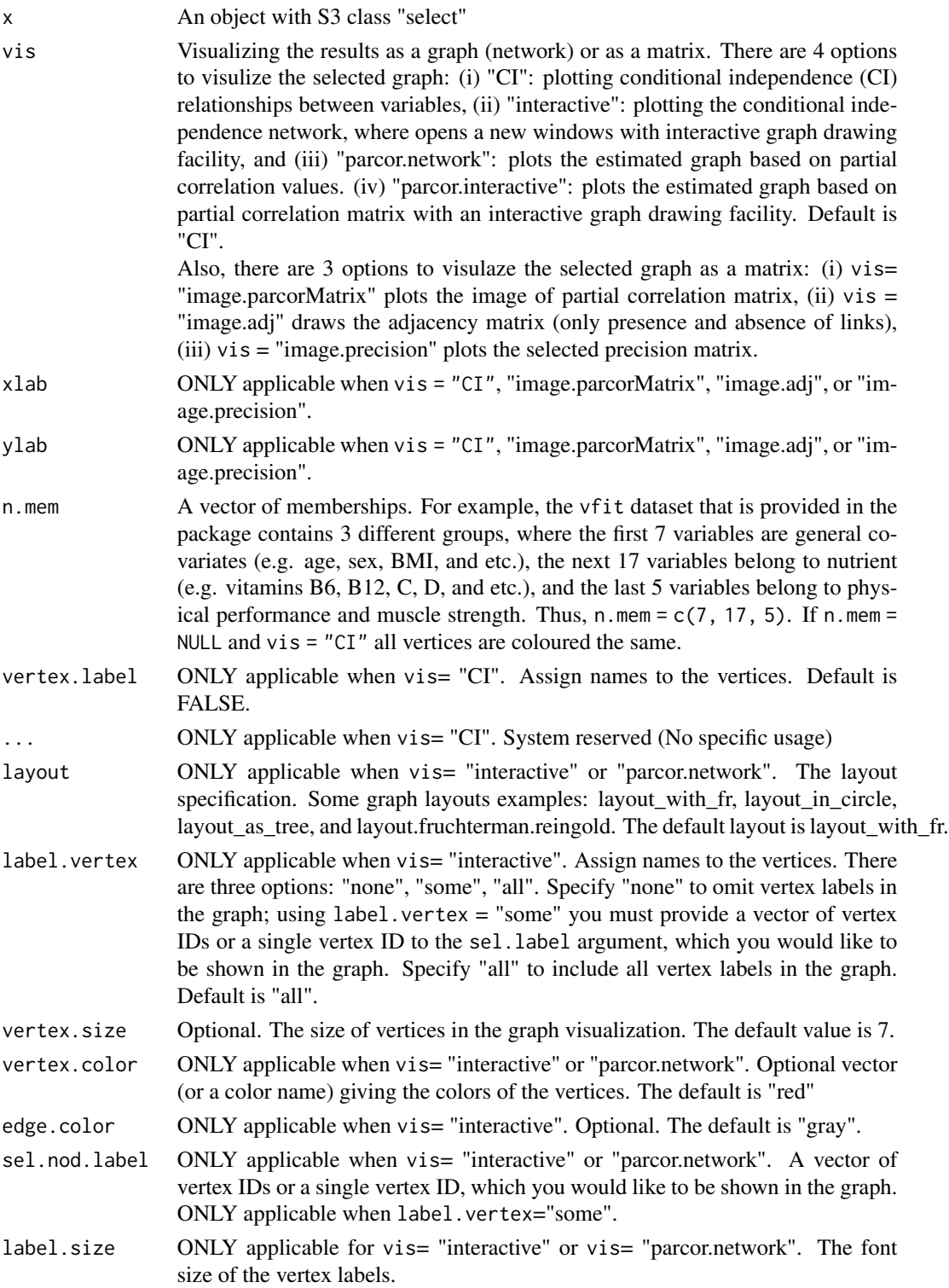

# plot.select 7

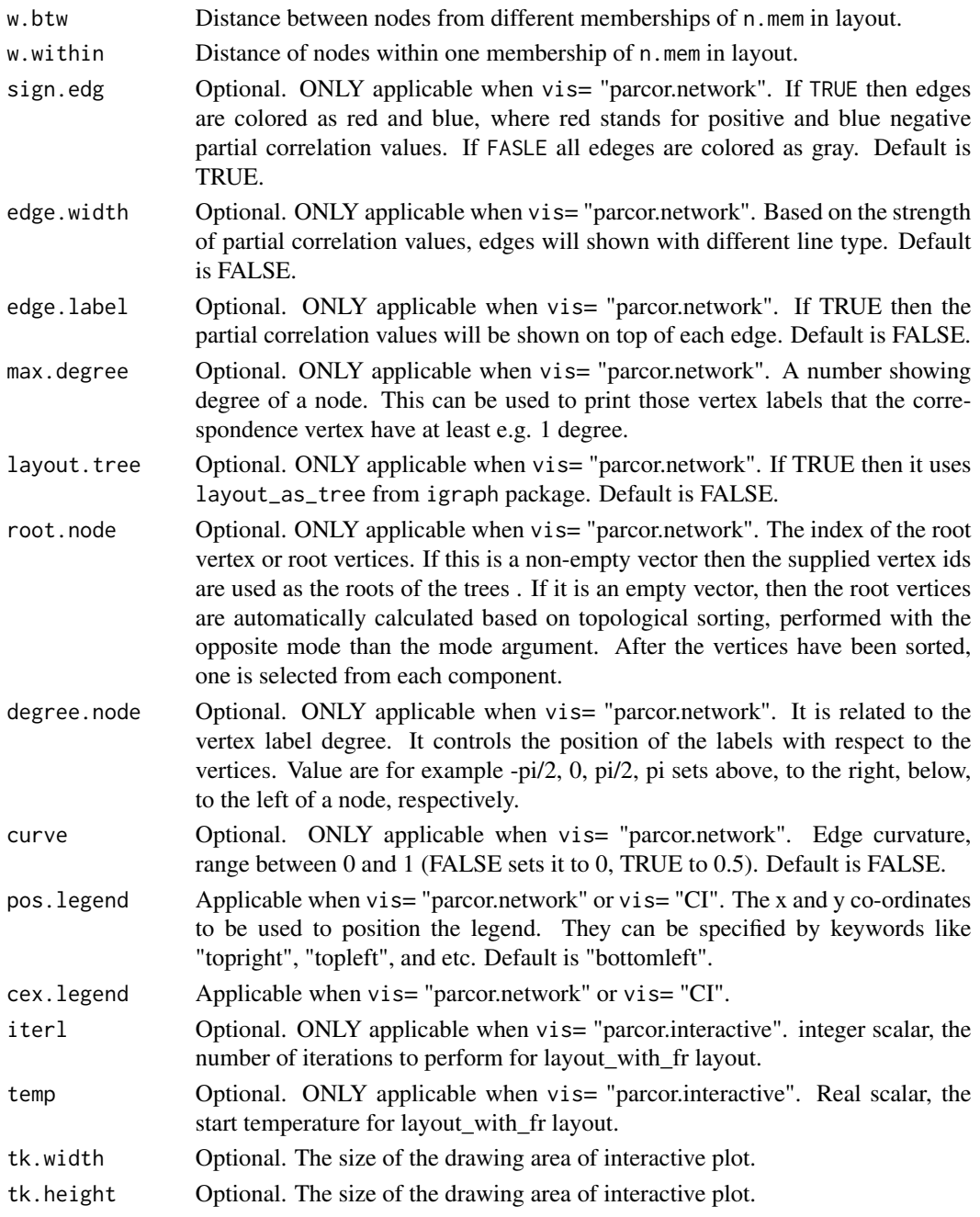

# Value

An object with S3 class "select" is returned:

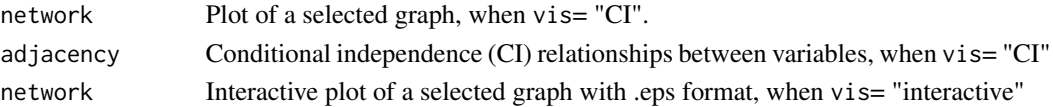

# <span id="page-7-0"></span>Author(s)

Pariya Behrouzi Maintainer: Pariya Behrouzi <pariya.behrouzi@gmail.com>

# References

Behrouzi, P., and Wit, E. C. (2017c). netgwas: An R Package for Network-Based Genome-Wide Association Studies. arXiv preprint, arXiv:1710.01236.

# See Also

[select](#page-0-0)

# Examples

```
data(vfit)
out <- nutriNetwork(vfit)
sel <- selectnet(out)
plot(sel, vis= "image.parcorMatrix")
```
print.nutriNetwork *Print function for S3 class "nutriNetwork"*

## Description

Print a summary of results from function [nutriNetwork](#page-1-1).

# Usage

```
## S3 method for class 'nutriNetwork'
print(x, \ldots)
```
#### Arguments

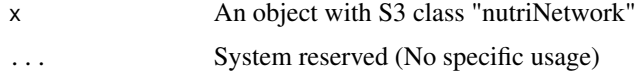

# Author(s)

Pariya Behrouzi and Ernst C. Wit Maintainer: Pariya Behrouzi <pariya.behrouzi@gmail.com>

# <span id="page-8-0"></span>print.select 9

# See Also

[nutriNetwork](#page-1-1)

# Examples

```
data(vfit)
out <- nutriNetwork(vfit, method ="npn"); out
```
print.select *Print function for S3 class "select"*

## Description

Print function for [selectnet](#page-9-1).

#### Usage

## S3 method for class 'select'  $print(x, \ldots)$ 

# Arguments

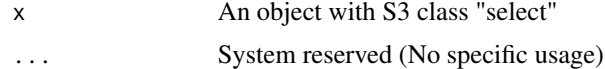

# Author(s)

Pariya Behrouzi Maintainer: Pariya Behrouzi <pariya.behrouzi@gmail.com>

#### References

Behrouzi, P., and Wit, E. C. (2017c). netgwas: An R Package for Network-Based Genome-Wide Association Studies. arXiv preprint, arXiv:1710.01236.

# See Also

# [selectnet](#page-9-1)

# Examples

```
data(vfit)
out <- nutriNetwork(vfit, method ="npn")
sel <- selectnet(out)
#A pxp adjacency matrix
sel$opt.adj
```
<span id="page-9-1"></span><span id="page-9-0"></span>

# Description

Estimate the optimal graph based on different information criteria .

# Usage

```
selectnet(nutriNetwork.obj, opt.index= NULL, criteria= NULL, ebic.gamma=0.5,
   ncores= NULL, verbose= TRUE)
```
# Arguments

nutriNetwork.obj

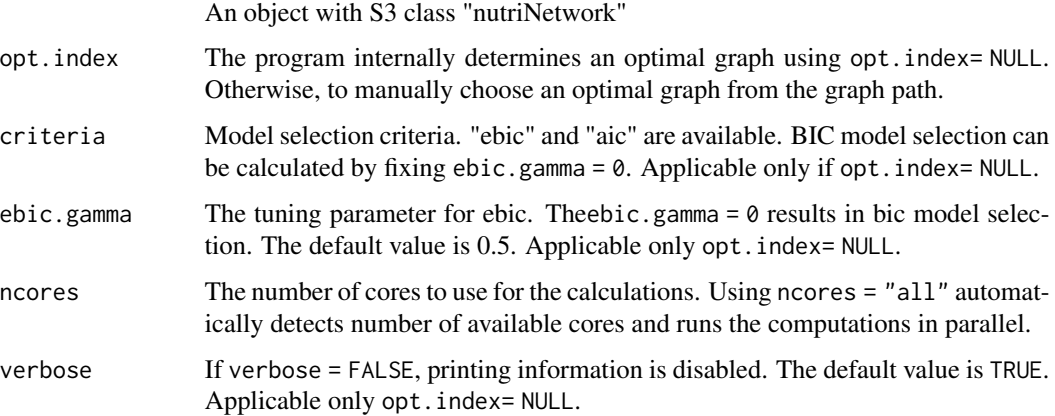

# Value

An obj with S3 class "selectnet" is returned:

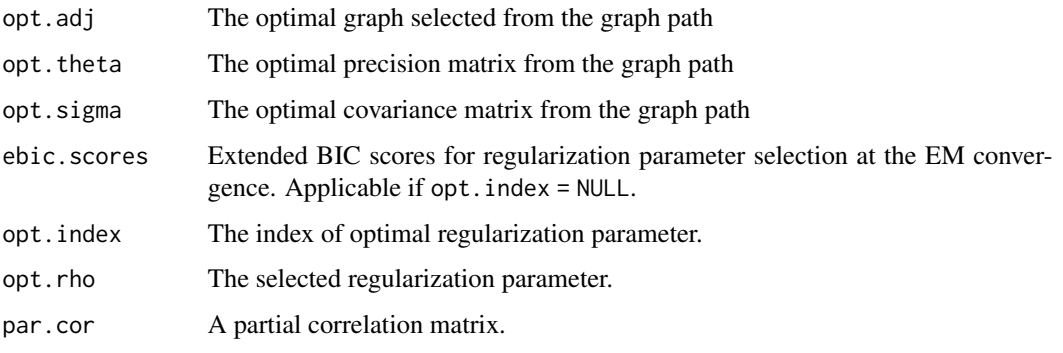

and anything else that is included in the input nutriNetwork.obj.

#### selectnet 11

#### Author(s)

Pariya Behrouzi Maintainer: Pariya Behrouzi <pariya.behrouzi@gmail.com>

#### References

1. Behrouzi, P., and Wit, E. C. (2019). Detecting epistatic selection with partially observed genotype data by using copula graphical models. Journal of the Royal Statistical Society: Series C (Applied Statistics), 68(1), 141-160.

2. Behrouzi, P., and Wit, E. C. (2017c). netgwas: An R Package for Network-Based Genome-Wide Association Studies. arXiv preprint, arXiv:1710.01236.

3. Ibrahim, Joseph G., Hongtu Zhu, and Niansheng Tang. (2012). Model selection criteria for missing-data problems using the EM algorithm. Journal of the American Statistical Association. 4. D. Witten and J. Friedman. (2011). New insights and faster computations for the graphical lasso. *Journal of Computational and Graphical Statistics*, to appear.

5. J. Friedman, T. Hastie and R. Tibshirani. (2007). Sparse inverse covariance estimation with the lasso, *Biostatistics*.

6. Foygel, R. and M. Drton. (2010). Extended bayesian information criteria for Gaussian graphical models. In Advances in Neural Information Processing Systems, pp. 604-612.

#### Examples

```
######## toy example
data(vfit)
test_dat <- vfit[1:10, c("sex", "ani.pro", "veg.pro", "B6",
            "B12", "B9", "SPPB.total", "HandGrip" )]
out_test <- nutriNetwork(test_dat, method = "gibbs")
sel_test <- selectnet(out_test)
########
out <- nutriNetwork(vfit, method = "gibbs")
 sel <- selectnet(out)
cl <- c(rep("gray70", 7), rep("green3",17), rep("red3",5))
 plot(sel, vis= "parcor.network", sign.edg = TRUE,
      vertex.color = cl, curve = TRUE, layout.tree= TRUE,
      root.node= c(26, 29), pos.legend= "bottomleft",
     cex.legend=1)
#diffeent visualization
plot(sel, vis= "parcor.network", sign.edg = TRUE, layout = NULL,
     vertex.color = cl, curve = TRUE, pos.legend= "topleft",
     cex.legend=1 )
```
#### <span id="page-11-0"></span>Description

A dietary study that includs dietary intake, physical performance, and muscle strength-related variables for 207 Dutch elderly people.

#### Usage

data(vfit)

# Format

The format is a matrix containing 29 variables for 207 participants.

# Details

Participants of the V-Fit trial were recruited via personal letters sent to senior residencies, home care organisations, general practitioners and local advertisements. Eligible participants were aged 70 y and older, used care services, did not regularly exercise, had a BMI of less than 25.

## Source

Paw, M. J. C. A., de Jong, N., Schouten, E. G., Hiddink, G. J., & Kok, F. J. (2001). Physical exercise and/or enriched foods for functional improvement in frail, independently living elderly: a randomized controlled trial. Archives of physical medicine and rehabilitation, 82(6), 811-817.

# Examples

data(vfit) head(vfit, n=3)

# <span id="page-12-0"></span>Index

∗ datasets vfit, [12](#page-11-0) ∗ package nutriNetwork-package, [2](#page-1-0)

nutriNetwork, [2,](#page-1-0) *[4](#page-3-0)*, *[8,](#page-7-0) [9](#page-8-0)* nutriNetwork-package, [2](#page-1-0)

plot.nutriNetwork, [4](#page-3-0) plot.select, [5](#page-4-0) print.nutriNetwork, [8](#page-7-0) print.select, [9](#page-8-0)

select, *[8](#page-7-0)* selectnet, *[3,](#page-2-0) [4](#page-3-0)*, *[9](#page-8-0)*, [10](#page-9-0)

vfit, [12](#page-11-0)